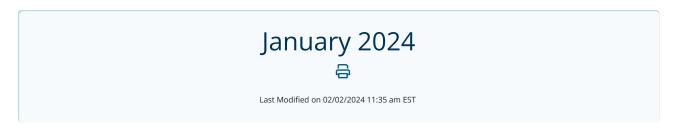

## New Telehealth URL

We have added the ability to add the link for a Public Waiting Room to reminders to simplify your Video Chat text and email reminder workflow.

Once the link is set up, select it from the new Public Wating Room dropdown.

|               | Title/Name Dr. Smith                                         |  |
|---------------|--------------------------------------------------------------|--|
|               | Color Example Patient - Example Appointment Description      |  |
| ck            | Background Text                                              |  |
| nson<br>haels | Z Patients can View/Select                                   |  |
| haels         | 2 Don't send reminders for this calendar                     |  |
| nd Reminders  | Available Public Walting Rooms Dr. Smith's Virtual Clinic 🗸  |  |
| ith           | Delete this calendar (0 future appointments)                 |  |
| n             |                                                              |  |
| Calendar      | Availability                                                 |  |
|               | Monday                                                       |  |
|               | Stolam Schopm Appointment Type(s) Z Patients can View/Select |  |
|               |                                                              |  |
|               | Tuesday                                                      |  |
|               | Stotam&:10pm Appointment Type(s) 2 Patients can View/Select  |  |
|               |                                                              |  |
|               | Wednesday                                                    |  |
|               |                                                              |  |
|               | 9:00am-5:00pm Appointment Type(s) Patients can View/Select   |  |
|               | Thursday                                                     |  |
|               |                                                              |  |
|               | 7:00am-1:00pm Appointment Type(s) Z Patients can View/Select |  |
|               | 3:30pm-6:30pm Appointment Type(s) ZPatients can View/Select  |  |
|               | Friday                                                       |  |
|               | rinay                                                        |  |
|               | 9:00ami-5:00pm Appointment Type(s) Patients can View/Select  |  |
|               |                                                              |  |
|               | Saturday No time slots exist for this day.                   |  |
|               |                                                              |  |
|               | Sunday                                                       |  |
|               | No time slots exist for this day.                            |  |
|               |                                                              |  |
|               | Blackout Dates                                               |  |
|               |                                                              |  |
|               | Add                                                          |  |

Next, when setting up or editing your text or email reminder scripts, you can select the [telehealthurl] variable to link the waiting room you set up.

| Text Script                                                                                                    | ×                                                                                                    |                                                                                          |
|----------------------------------------------------------------------------------------------------|----------------------------------------------------------------------------------------------------|------------------------------------------------------------------------------------------|
| Script Name<br>Teleheatth Reminder                                                                                                    | Active     Default text script                                                                                                    |                                                                                          |
| Manage Script content and languages When making charges to a script update all language versions to maintain consistent messaging. A Patient Reminders are not a HIPAA-compliant method of communication. Report and non metering any Phi the message context. Report of non metering any Phi the message context. Report of non metering any Phi the message context. Report of non metering any Phi the message context. Report of non-metering any Phi the message context. Report of non-metering any Phi the message context. Report of non-metering any Phi the message context. Report of non-metering any Phi the message context. Report of non-metering any Phi any Phi the message context. Report of non-metering any Phi the message context. Report of non-metering any Phi the metering any Phi the metering and Phi the metering any Phi the metering any Phi the metering and Phi the metering any Phi the metering a | Personalize your message<br>Une the variables before to personalize your message. Variables will<br>always support in English<br>* = required<br>• [firstname]*<br>The patient's first name                                                                                                    | [telehealthurl]                                                                          |
| English Message<br>This is a reminder for [forstrame]. You have a talehealth appointment with [with] at [practicename] on [date] at [time].<br>You can access your telehelish call with the link below. We look forward to seeing you.<br>[telehealthur]                                                                                                    | (date)*     The date of the appointment     Think date of the appointment     The terms of the appointment     (croce)     (croce)     (croce)     The dottion of the appointment     the dottion of the appointment     The dottion of the location or practice     (with)                                                                                                    | Include a direct URL link to an appointment's associated provider's public waiting room. |
| Add Searbh version     Q Preview                                                                                                    | The calendar the appointment appears on practicummel provide the second second |                                                                                          |
|                                                                                                    | Discard Save                                                                                                    |                                                                                          |

For more information see our article Adding a Waiting Room Link to Your Reminders.

## SMS Send From Numbers

You will soon be able to view the SMS numbers assigned to your practice (as well as queues or locations) as you are sending an SMS text message. Along with the number, we will display the carrier approval status so you know if the number is ready to be used. You will also be able to add a number to the location or queue if it does not have one already assigned.

| Send a Text Message X |                                          |          |                        |  |  |  |  |
|-----------------------|------------------------------------------|----------|------------------------|--|--|--|--|
|                       |                                          |          |                        |  |  |  |  |
| l want to send a      | <ul> <li>Secure Text</li> </ul>          | SMS Text | What's the difference? |  |  |  |  |
| Send to *             | Search by name, type number, or email    |          | ×                      |  |  |  |  |
| Send From *           | Please Select Location                   |          | •                      |  |  |  |  |
|                       | Select an SMS Approved Location below.   |          |                        |  |  |  |  |
| •                     | Default Location: (406) 555-0120         |          | SMS Approved           |  |  |  |  |
| A                     | Anne Arbor (Northern Offi: (704) 555-012 | 27       | SMS Approved           |  |  |  |  |
| Template              | Columbus: Number Pending                 |          | SMS Pending            |  |  |  |  |
| Form                  | Dublin: (219) 555-0114                   |          | SMS Approved           |  |  |  |  |
| Form                  | Powell : No Number                       |          | Add Number             |  |  |  |  |
| Message *             | Worthington: (229) 555-0109              |          | SMS Approved           |  |  |  |  |
| Ū                     |                                          |          |                        |  |  |  |  |
|                       |                                          |          | Discard Send SMS Text  |  |  |  |  |